# Foy's EPICS Events

**Extrusion Production Information and Control System** 

October 2009 \* Volume 13, Issue 3

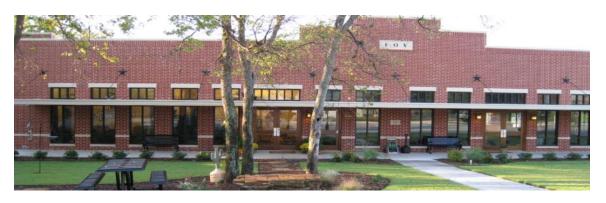

## IN THIS ISSUE

| IN THIS ISSUE                                | 1 |
|----------------------------------------------|---|
| 2010 CONFERENCE : BACK TO BASICS             | 2 |
| CONFERENCE TO INCLUDE TOUR OF COWBOY STADIUM | 2 |
| EPICS V8.13 DUE OUT THIS WEEK                | 2 |
| EPICS V8.13 FEATURES 8 TOP WISHLIST ITEMS    | 3 |
| NEW EPICS CUSTOMER IN AUSTRALIA              | 4 |
| NEW "OPTI-CUT" FEATURE ADDED TO EPICS        | 5 |
| EPICS CUSTOMER LIST                          | 7 |

Volume 13, Issue 3 Page 1 of 7

#### 2010 CONFERENCE : BACK TO BASICS

The 2010 EPICS User Conference is scheduled for April 18-21, 2010, in Ft Worth, Texas. In recognition of the current economy, Foy has devised numerous cost-cutting features for this conference. It will be held at the <a href="Embassy Suites">Embassy Suites</a> <a href="https://example.com/hotel">hotel</a> in downtown Ft Worth, where we have been able to obtain better rates than at previous hotels. And the room rates include breakfast and an evening reception, which further reduces the conference fee. Attendees will not need to rent a car, since the hotel is adjacent to <a href="Sundance Square">Sundance Square</a> where numerous restaurants are located.

Information about conference topics and speakers will be in the December newsletter. But you can count on the normal high-value sessions that have been featured at past EPICS User Conferences.

#### CONFERENCE TO INCLUDE TOUR OF COWBOY STADIUM

A highlight of the upcoming EPICS User Conference will be a tour of the new \$1,250,000,000 Cowboy stadium. The stadium features over 700,000 pounds of

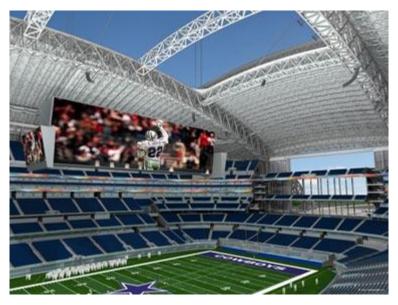

extrusions in the massive end-zone door, as well as over 30 miles of aluminum louvers on the exterior. The giant screen hanging over the field stretches from one 20-yard line to the other, and weighs as much as a 747 aircraft.

The stadium tour will take place late Monday afternoon after the regular conference session is over.

#### **EPICS V8.13 DUE OUT THIS WEEK**

The latest EPICS update, Version 8.13, will be available later this week on the <u>Foy Inc web site</u>. Each EPICS System Administrator will receive email containing a link to the update, along with information on how to download and install it.

As always, the update is available for all EPICS customers who have up-to-date Software Service Policies.

Volume 13, Issue 2 Page 2 of 7

#### **EPICS V8.13 FEATURES 8 TOP WISHLIST ITEMS**

The latest EPICS update contains eight items from the 2009 Wishlist, including the top four items.

- **#1**: A configuration setting now controls making changes to shipments that have been invoiced. This includes the voiding of tickets or manifests.
- **#2**: The Maintain Stock Inventory screen now includes a Change Log tab to track manual changes to inventory items.
- **#3:** You can now combine multiple invoices into a single PDF file when emailing invoices to a customer. And even though other documents were not mentioned in the wishlist request, we also provided the same capability for acknowledgements and manifests.
- **#4:** On the Press Schedule screen, an item previously scheduled for one press can be moved to another press simply by selecting the item, then filling in the new fields "Add to Press\_\_ for Date \_\_ and Shift \_\_" and clicking "Reschedule"
- **#15**: A checkbox on the Print Invoices screen now allows you to bypass printing of invoices that have been emailed to the customer.
- #16: Estimated Hours and Area are now shown on the Order Backlog screen
- **#21:** Identical items with different cut lengths can be combined to a single workorder. (See the description of this "Opti-Cut" feature below.)
- **#37**: The Base Price elements that were used to build the Base Price for an item are now stored in a new table SOItemPriceDetail (which is not visible from EPICS, but is available for reporting only.)

Other new features that were not on the 2009 Wishlist are:

- The Print Workorder screen now allows the user to change Front Scrap, Rear Scrap, Max Runout, and Max Billet.
- The Right-click menu on SOItem now includes an item to jump directly to the Print Workorder screen. This will be especially valuable for press operators who need to recalculate a workorder.
- A configuration setting now allows warning order entry personnel if a Mill Finish item (FinCode 000) includes a finishing department or includes finishing pricing.

Volume 13, Issue 2 Page 3 of 7

- A new configuration setting allows PackCode, ShipViaCode, and ShipTermsCode to be pulled by default from the ShipTo customer rather than the BillTo customer.
- When posting Cutback, the user can now input the lineals used.
- SysAdmins can add a button to the EPICS menu bar to launch another program.
- An "Original Ticket Number" field has been added to the Maintain Stock Inventory screen and the Pull Inventory Ticket screen, to make it easier to find stock tickets that are broken and pulled as partials.
- Numerous fixes are included in this update. They are noted in the "Help/ Revision History" screen in EPICS.

#### **NEW EPICS CUSTOMER IN AUSTRALIA**

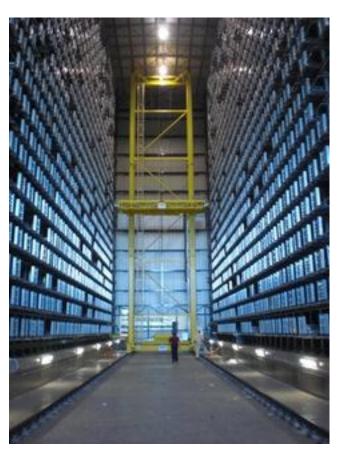

One of the premier extruders in Australia is in the process of installing EPICS at their plants in Brisbane and Sidney. **G.James** will use the Multi-plant version of EPICS.

The G.James Group of Companies includes eight divisions, covering such diverse areas as glass, windows and doors, curtain wall, furniture, scaffolds, castings, and of course extrusions. They will use Oracle Manufacturing for most of their operations, but will use EPICS in their extrusion division.

The "high-rack storage" system pictured here demonstrates G. James' commitment to excellence. This system holds over 3000 racks of extruded metal. Ultimately, the computer

controlling this system will be linked to EPICS so that EPICS knows the bin location of each rack of in-process material.

Volume 13, Issue 2 Page 4 of 7

#### NEW "OPTI-CUT" FEATURE ADDED TO EPICS

How would you extrude an order like this:

Die 43235

1) 56 pcs @ 3' 2-5/8"

2) 87 pcs @ 5' 6-3/4"

3) 3 pcs @ 6' 2-3/4"

4) 44 pcs @ 8' 5-9/16"

5) 23 pcs @ 12' 6-1/2"

6) 72 pcs @ 14' 2-1/8"

You could create 6 workorders, each with a different billet length. Or you could guess at a good stock length (24'?) and hope for the best.

OR

You can let EPICS calculate the optimum common extrude length, using the new Opti-Cut feature.

To use Opti-Cut, just select Items to include in an 'Opti-Cut' workorder

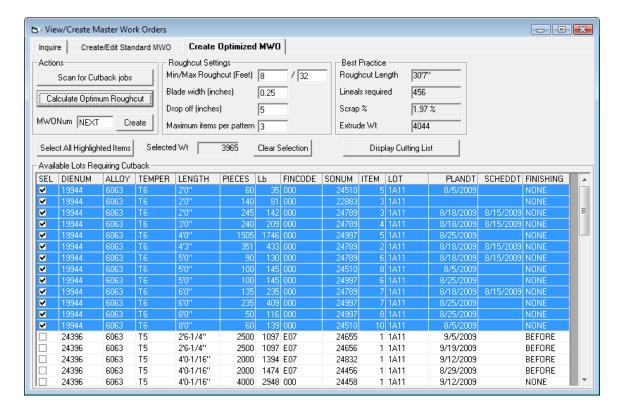

Volume 13, Issue 2 Page 5 of 7

The resulting Opti-Cut workorder contains a press practice to extrude all items using one billet length. All items are combined into one run based on the optimum rough-cut length.

In addition, EPICS Generates an Optimum Cutting List for the off-line saw:

| Pattern | Lineals | SONum   | Item | Lot  | Cut Length | Pcs/Lineal | Pieces | Remainder | Scrap % |
|---------|---------|---------|------|------|------------|------------|--------|-----------|---------|
| 1       | 122     |         |      |      |            |            |        | 5.0"      | 1.91    |
|         |         | 24789   | 3    | 1A11 | 2'0"       | 2          | 244    |           |         |
|         |         | 24997   | 5    | 1A11 | 4'0"       | 5          | 610    |           |         |
|         |         | 24997   | 7    | 1A11 | 6'0"       | 1          | 122    |           |         |
| 2       | 71      |         |      |      |            |            |        | 5.25"     | 1.91    |
|         |         | 24997   | 5    | 1A11 | 4'0"       | 2          | 142    |           |         |
|         |         | 24789   | 2    | 1A11 | 4'3"       | 4          | 284    |           |         |
|         |         | 24789   | 6    | 1A11 | 5'0"       | 1          | 71     |           |         |
| 3       | 50      |         |      |      |            |            |        | 5.25"     | 1.91    |
|         |         | 24510   | 5    | 1A11 | 2'0"       | 1          | 50     |           |         |
|         |         | 24997   | 5    | 1A11 | 4'0"       | 5          | 250    |           |         |
|         |         | 24997   | 8    | 1A11 | 8'0"       | 1          | 50     |           |         |
| 4       | 46      |         |      |      |            |            |        | 5.0"      | 1.91    |
|         |         | 22883   | 3    | 1A11 | 2'0"       | 3          | 138    |           |         |
|         |         | 24997   | 5    | 1A11 | 4'0"       | 4          | 184    |           |         |
|         |         | 24510   | 10   | 1A11 | 8'0"       | 1          | 46     |           |         |
| 5       | 45      |         |      |      |            |            |        | 5.0"      | 1.91    |
|         |         | 24789   | 4    | 1A11 | 3'0"       | 5          | 225    |           |         |
|         |         | 24997   | 6    | 1A11 | 5'0"       | 1          | 45     |           |         |
|         |         | 24510   |      | 1A11 | 5'0"       | 2          | 90     |           |         |
| 6       | 36      |         |      |      |            |            |        | 5.5"      | 1.91    |
|         |         | 24997   | 5    | 1A11 | 4'0"       | 3          | 108    |           |         |
|         |         | 24997   |      | 1A11 | 6'0"       | 3          | 108    |           |         |
| 7       | 21      |         |      |      |            |            |        | 5.25"     | 1.91    |
|         |         | 24997   | 5    | 1A11 | 4'0"       | 5          | 105    |           |         |
|         |         | 24997   |      | 1A11 | 5'0"       | 2          | 42     |           |         |
| 8       | 16      |         |      |      |            |            |        | 5.5"      | 1.91    |
|         |         | 24997   | 5    | 1A11 | 4'0"       | 3          | 48     |           |         |
|         |         | 24789   |      | 1A11 | 6'0"       | 3          | 48     |           |         |
| 9       | 14      |         |      |      |            | -          |        | 5.75"     | 1.91    |
|         |         | _277739 | 7    | 1-N1 | - 1929 A   | 5          | - 7A   | الأربيون  |         |

Volume 13, Issue 2 Page 6 of 7

#### EPICS CUSTOMER LIST

# On any given day EPICS is helping over 12,000 people at over 80 extrusion plants around the world.

Aacoa Extrusions - Niles, Michigan

Aerolite Extrusion - Youngstown, Ohio

Alenco - Bryan, Texas

Almag Aluminum Inc. - Brampton, Ontario

Altec (Alumnitec). - Jeffersonville, Indiana

Aluminio de Baja California (ABC) - Tijuana, Mexico

Aluminio de Centro America (ALDECA) - San Salvador, El Salvador

Aluminio Del Caribe-San Juan, Puerto Rico Aluminum Extrusions Inc - Senatobia, Miss.

American Aluminum Extrusions of Ohio - Canton, Ohio

American Aluminum Extrusions of Wisconsin - Beloit, WS

APEL Extrusions Ltd. - Calgary, Alberta

Arch Aluminum - Miami, Florida

Astro Shapes - Struthers, Ohio Benada Aluminum - Medley, Florida

Bristol Aluminum - Levittown, Pennsylvania

Briteline Extrusions - Summerville, S. Carolina

BRT Extrusions - Niles, Ohio

CanArt - Brampton, Ontario

CanArt - Tecumseh, Ontario

Central Aluminum - Columbus, Ohio

Crane Aluminium Extrusions - Angaston, Australia

Crane Aluminium Extrusions (Capral) - Penrith, Australia

Crown Extrusions, Chaska, Minnesota

Crystal Extrusion Systems – Union, Missouri

Empire Resources - Baltimore, Maryland

Extrudex - Weston, Ontario

Extrudex - Berniéres, Quebec

Extrudex - North Jackson, Ohio

FISA - Guayaquil, Ecuador

G. James - Brisbane, Australia

Frontier Aluminum – Corona, California

Hualum. - Pietermaritzburg, South Africa

Hualum. - Capetown, South Africa

Hulalum. - Olifantsfontein, South Africa

Independent Extrusions (INEX) - Hamilton, New Zealand

Independent Extrusions (INEX) - Melbourne, Australia

International Extrusion - Alhambra, California

International Extrusion - Waxahachie, Texas

International Extrusions - Garden City, Michigan

Jalex - Kingston, Jamaica

Keymark Corporation - Fonda, New York

Keymark Corporation - Lakeland, Florida

MI Metals, Inc - Smyrna, Tennessee

MI Metals, Inc - Millersburg, Pennsylvania

MI Metals, Inc - Oldsmar, Florida

MI Metals, Inc - Prescott Valley, Arizona

Mid-America Extrusions - Indianapolis, Indiana

Midwest Aluminum - Withee, Wisconsin

Non-Ferrous Extrusion - Houston, Texas

Oldcastle (Vista Wall Arch. Products) - Midway, Tennessee

Oldcastle (Vista Wall Arch. Products) - Terrell, Texas

Patrick Metals - Mishawaka, Indiana

Pennex - Wellsville, Pennsylvania

Perfiles de Aluminio. - San Juan, Puerto Rico Postal Aluminum – Cassopolis, Michigan

Postal Aluminum - Portland, Oregon

Pries Enterprises - Independence, Iowa PT Alumindo Perkasa - Jakarta, Indonesia

PT Indal - Surabaya, Indonesia

Profab Industries - Canfield, Ohio Profile Extrusions - Rome, Georgia

Profile (RJS Precision Ext.) - Phoenix, Arizona

Selaco Aluminium - Johar, Malaysia

Service Center Metals - Prince George, Virginia

Sierra Aluminum - Fontana, California

Silver City Aluminum -- Taunton, Mass Sierra Aluminum - Riverside, California

Specialty Extrusion - Fullerton, California

Spectra Aluminum - Woodbridge, Ontario

Star Extruded Shapes, Canfield, Ohio

Superior Extrusion - Gwinn, Michigan

Sun Valley Extrusions - Los Angeles, California

Tecnoglass - Barranquilla, Columbia

Taber Extrusions - Gulfport, Mississippi

Taber Extrusions - Russellville, Arkansas

TAI-AO Aluminium - Taishan, Guang Dong, China

Tifton Extrusions - Tifton, Georgia

Tri-City Extrusion - Bristol, Tennessee

Tubelite - Reed City, Michigan

Vitex - Franklin, New Hampshire

Wakefield Engineering - Pelham, New Hampshire

Western Extrusion - Carrolton, Texas

Zarbana Industries - Columbiana, Ohio

### Foy Inc 111 Farmersville Parkway, Suite 100 Farmersville, TX 75442

Phone: 972-782-7282

Jim Foy John Stenger Scott Wilson Stacy Coleman-

jim@foyinc.com john@foyinc.,com scott@fovinc.com stacy@foyinc.com

Foley

Fax: 972-782-7130

General mail Help

info@fovinc.com help@fovinc.com

Website: http://www.fovinc.com

To stop receiving EPICS-related email, send a blank email to unsubscribe@foyinc.com

Page 7 of 7 Volume 13, Issue 2